# <span id="page-0-0"></span>Policy Gradient on cartpole

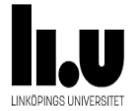

#### Farnaz Adib Yaghmaie

Linkoping University, Sweden farnaz.adib.yaghmaie@liu.se

March 12, 2021

1 / 9

 $298$ 

イロト 不優 トメ 差 トメ 差 トー 差

### <span id="page-1-0"></span>A harbor

#### The cartpole

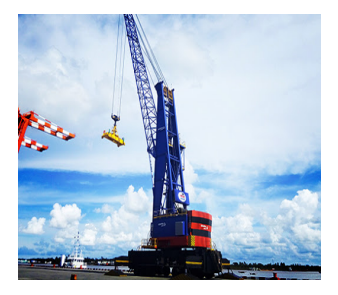

Photo credit: @http://rhm.rainbowco.com.cn/

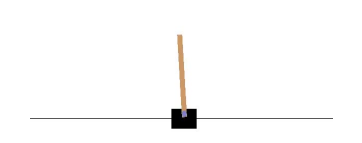

Photo credit: @https://gym.openai.com/

- <span id="page-2-0"></span>**States:** 1. position of the cart on the track, 2. angle of the pole with the vertical, 3. cart velocity, and 4. rate of change of the angle.
- **Actions:** +1, -1
- **Reward:**

$$
r_t = \begin{cases} 1, & \text{if the pendulum is upright} \\ 0, & \text{otherwise} \end{cases}
$$

## **Episode ends when:**

- The pole is more than 15 degrees from vertical or
- **The cart moves more than 2.4 units from the center or**
- The episode lasts for 200 steps.

**Solvability Criterion:** Getting average sum reward of 195.0 over 100 consecutive trials.

<span id="page-4-0"></span>L [Configuring network](#page-4-0)

## We build a deep network to represent the pdf  $\pi_{\theta}$  = network(s)

 $network = keras$ . Sequential ( keras . layers . Dense  $(30, \text{ input dim}=n \text{ s}$ , activation  $=$ ' relu').  $keras. Iayers. Dense (30, activation='relu'),$  $keras. Iayers. Dense(n_a, activation = 'softmax')$  )

and assign a cross entropy cost function for it

network.compile (loss='categorical crossentropy')

 $209$ 5 / 9

## <span id="page-5-0"></span>**1** Collect data

Observe s and sample a ∼ *πθ*(s)

```
softmax_{out} = network ( state )a = np.random. choice (n_a, p=softmax_out(numpy())
```
- **Apply a and observe r.**
- Add *s*, *a*, *r* to the history.

2 Update the parameter *θ*

- We calculate the reward to go and standardize it.
- $\blacksquare$  We optimize the policy

```
target actions = tf. keras. utils. to categorical (np. array (actions), n a)
loss = self.nextworth\_on\_batch (states, target\_actions,sample_weight=rewards_to_go )
```
<span id="page-6-0"></span>Try the following:

- Run [Crash\\_course\\_on\\_RL/pg\\_on\\_cartpole\\_notebook.ipynb](https://github.com/FarnazAdib/Crash_course_on_RL/blob/master/pg_on_cartpole_notebook.ipynb) and verify to get the solution after  $\sim$  1000 episodes.
- **n** Change  $0 \le \gamma \le 1$  to see if you can solve the problem faster 'GAMMA': 0.9 in agent\_par
- **Make sure you understand the code!**

<span id="page-7-0"></span>[PG on Cartpole](#page-4-0)

 $\mathsf{\mathsf{L}}$  [Results](#page-7-0)

## How the reward looks like during learning

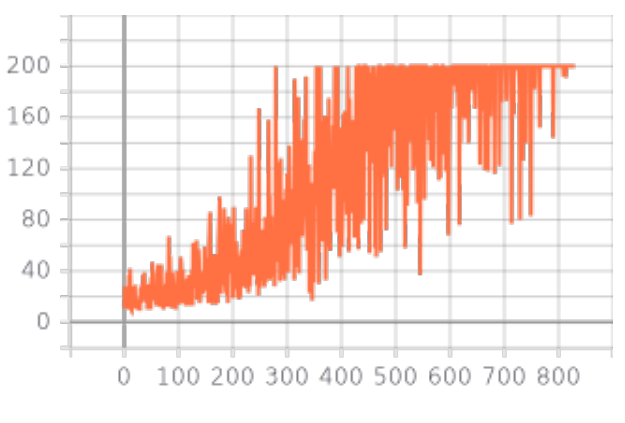

Figure: Total reward vs. no. of episodes

# <span id="page-8-0"></span>Email your questions to

farnaz.adib.yaghmaie@liu.se

イロト 不優 トメ 差 トメ 差 トー 差  $298$ 9 / 9